## **Retrouver les dates, lieux et horaires des animations pédagogiques …**

## **1- Se connecter à GAIA (via ARENA)**

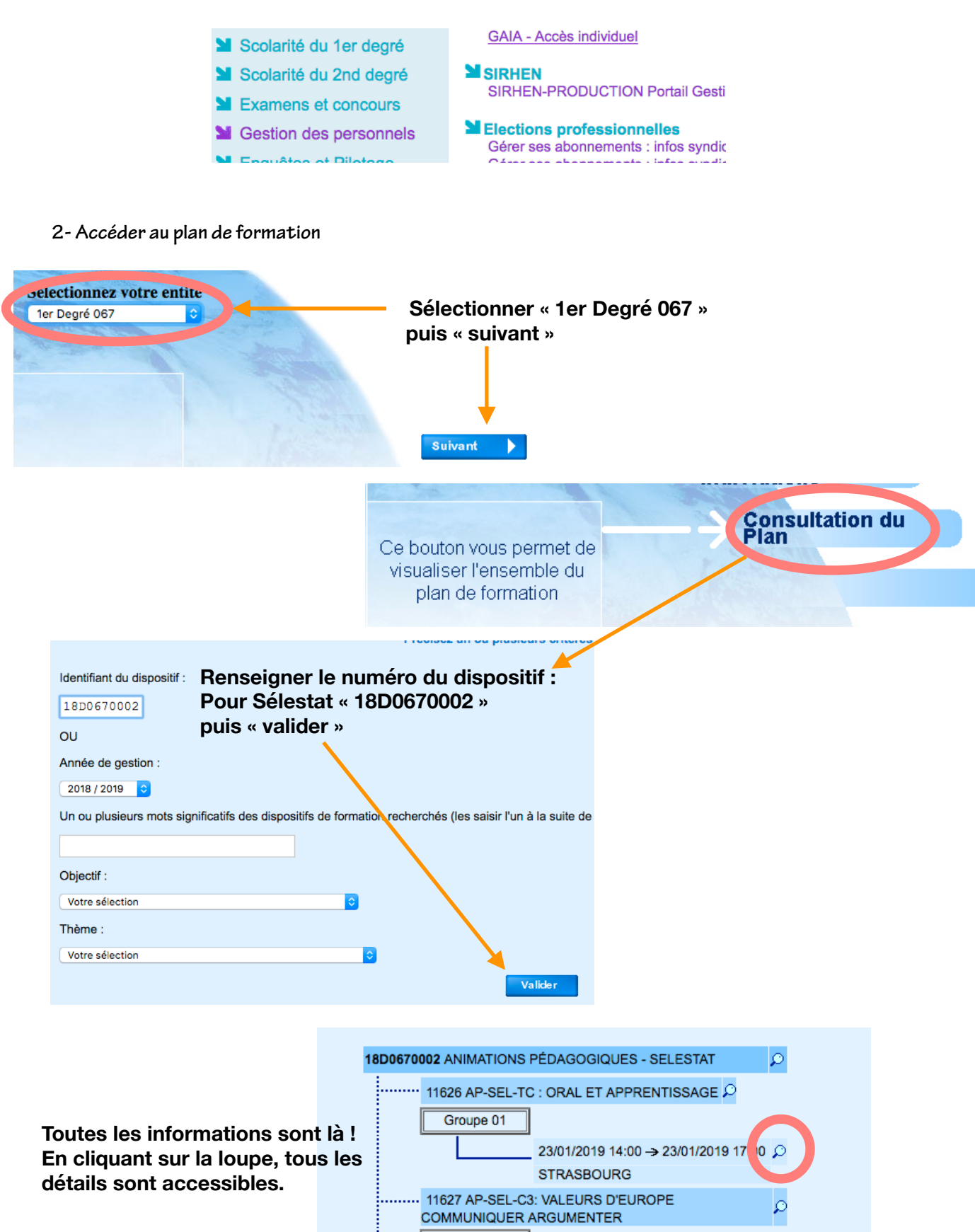

Groupe 01

27/02/2019 09:00 → 27/02/2019 12:00 Q

STRASBOURG